# **Chapter 01: Learning about the Internals of Node.js**

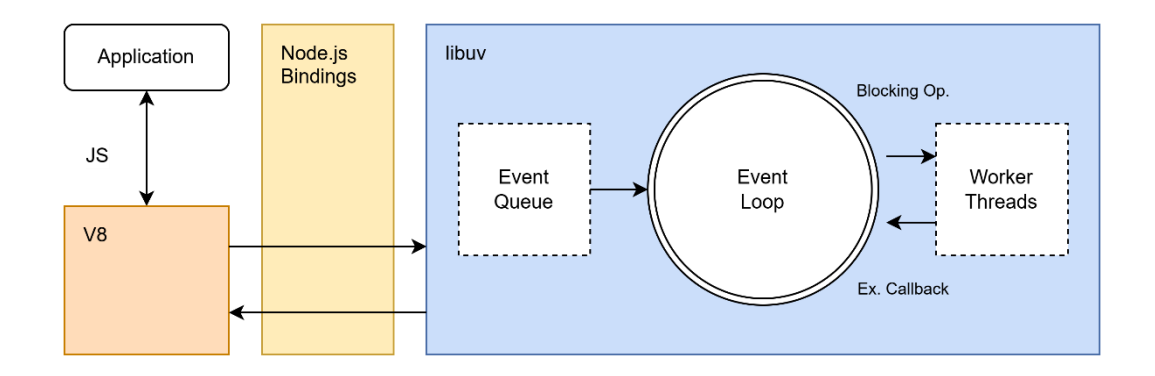

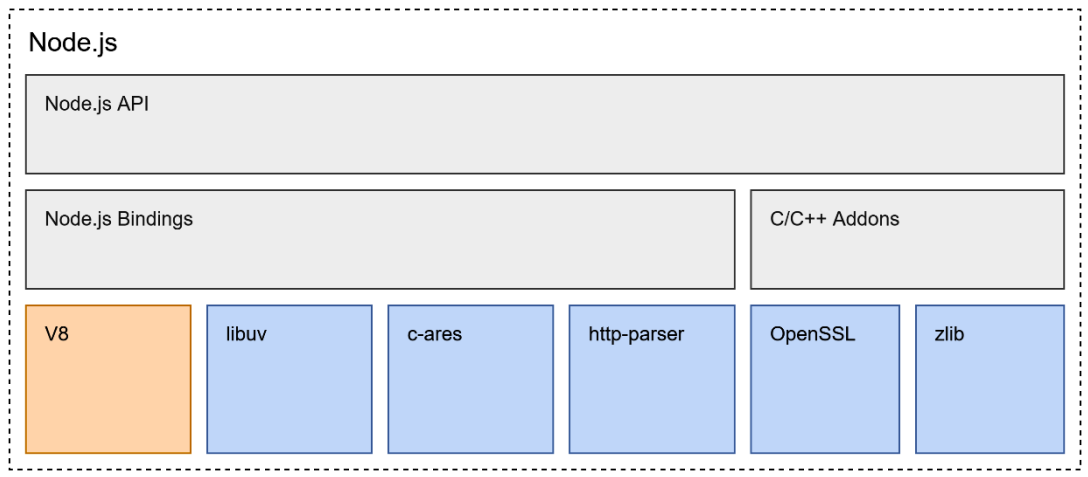

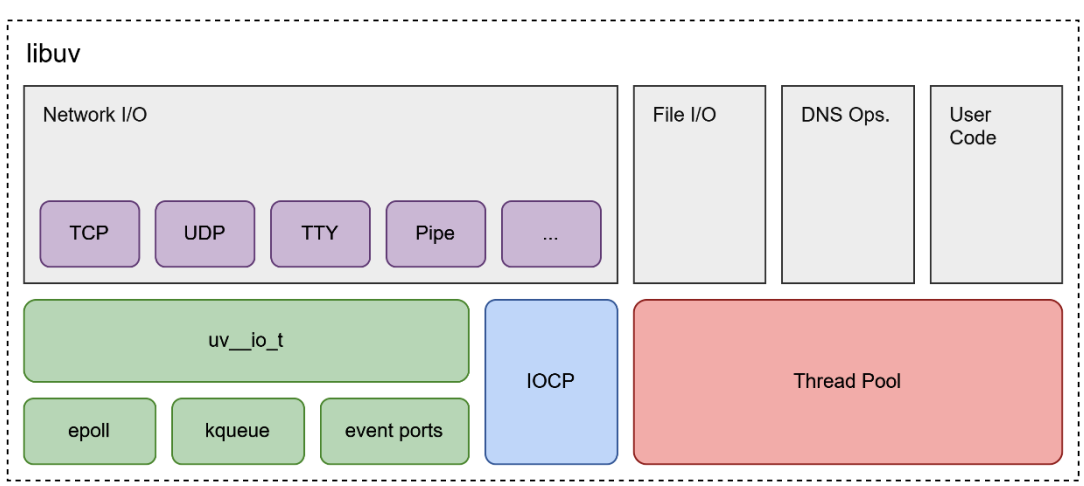

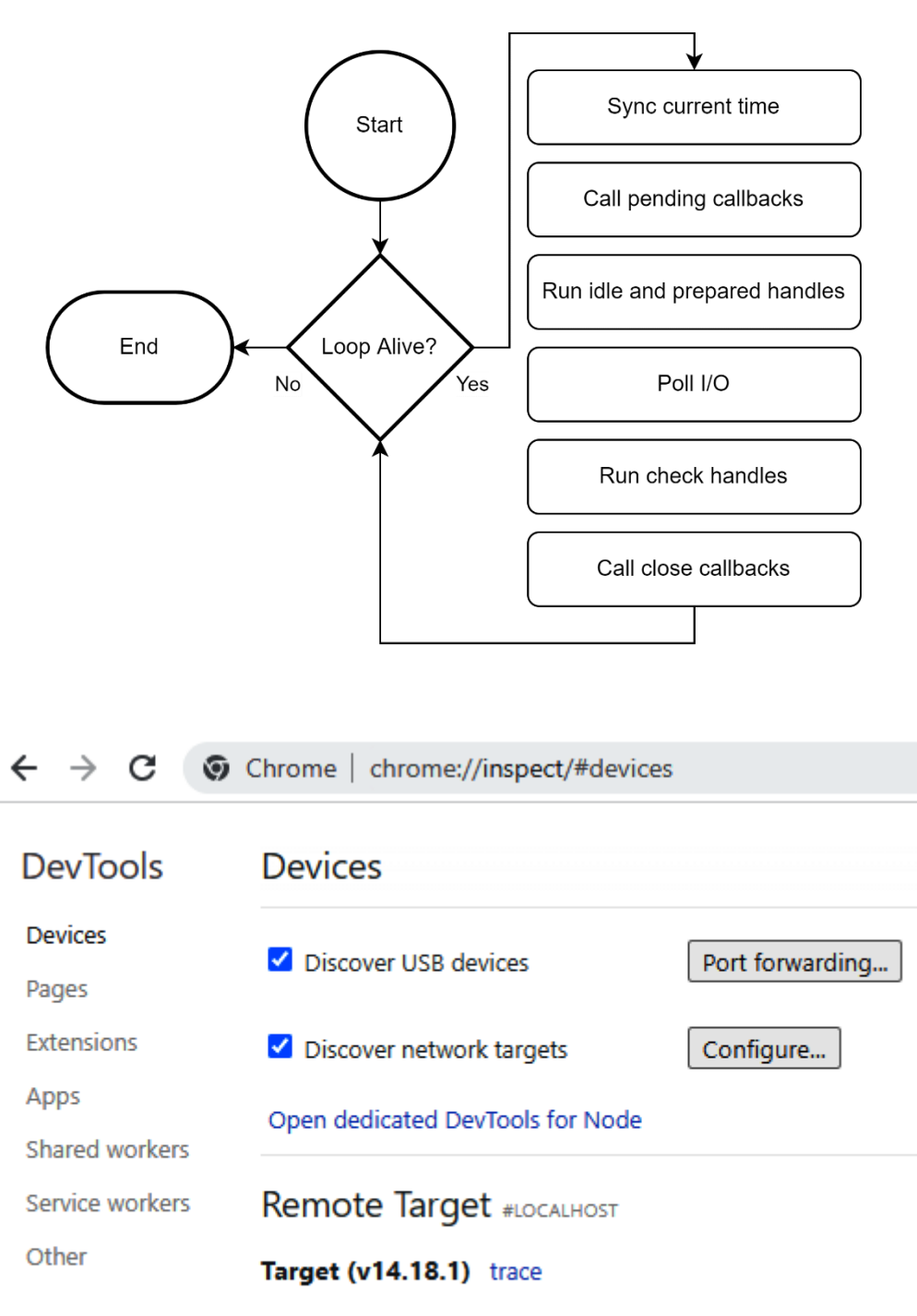

node[3420] file:/// inspect

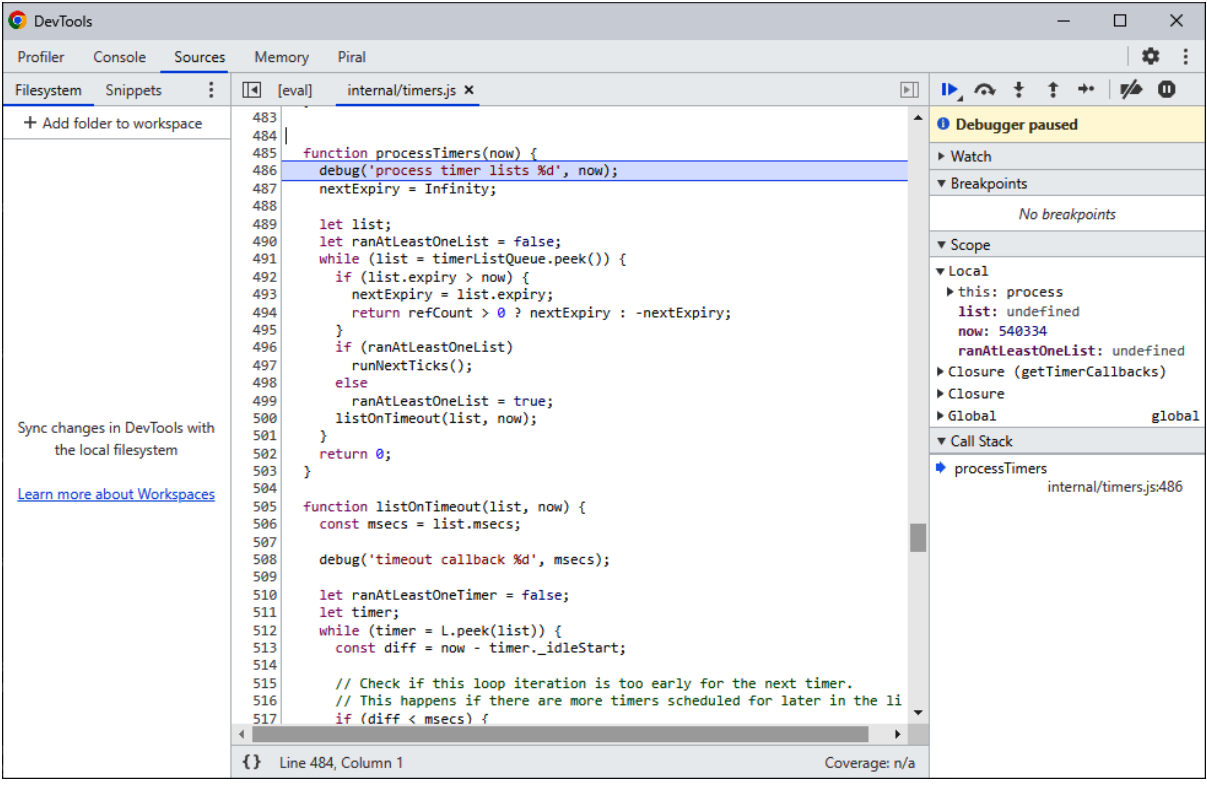

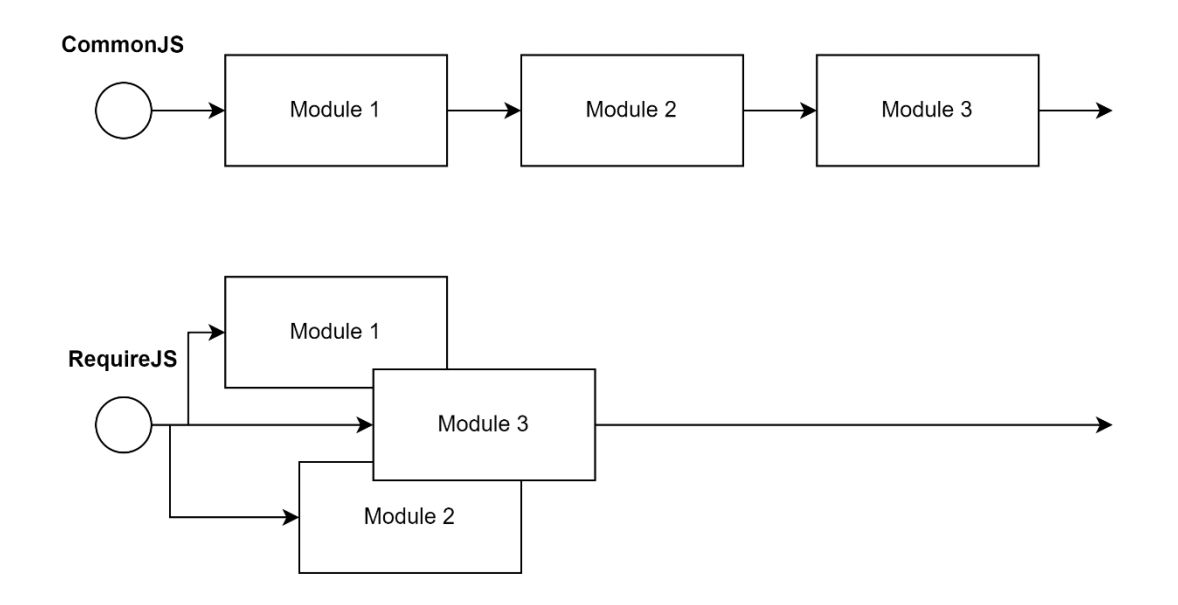

#### **Chapter 02: Dividing Code into Modules and Packages**

r.js: Optimizer and Node/Rhino/Nashorn/xpcshell adapter

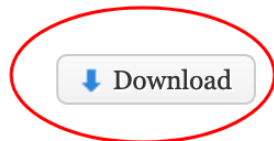

The r.js file allows you to run the optimizer as well as run modules in Node, Rhino, Nashorn or xpcshell.

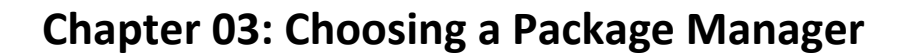

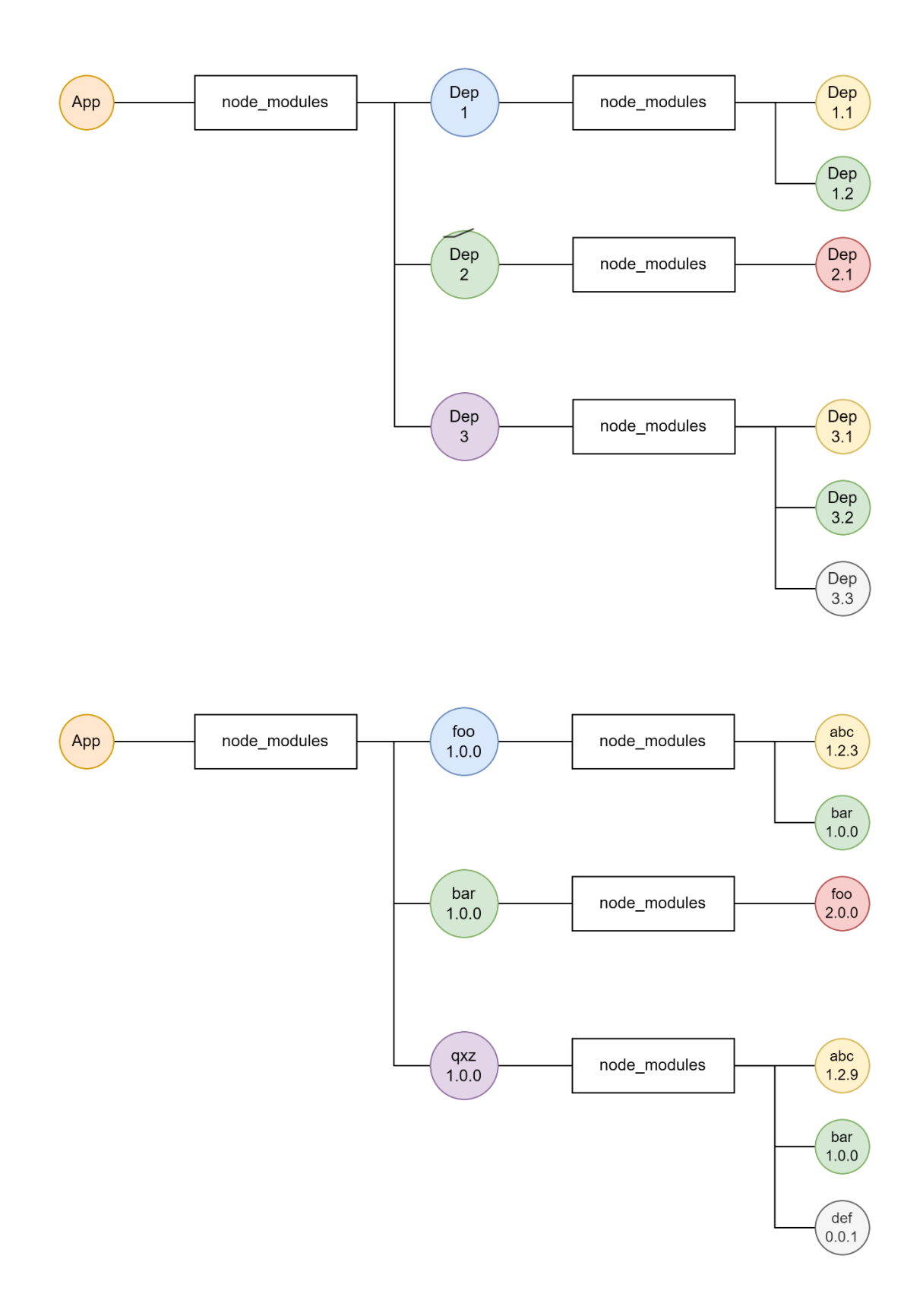

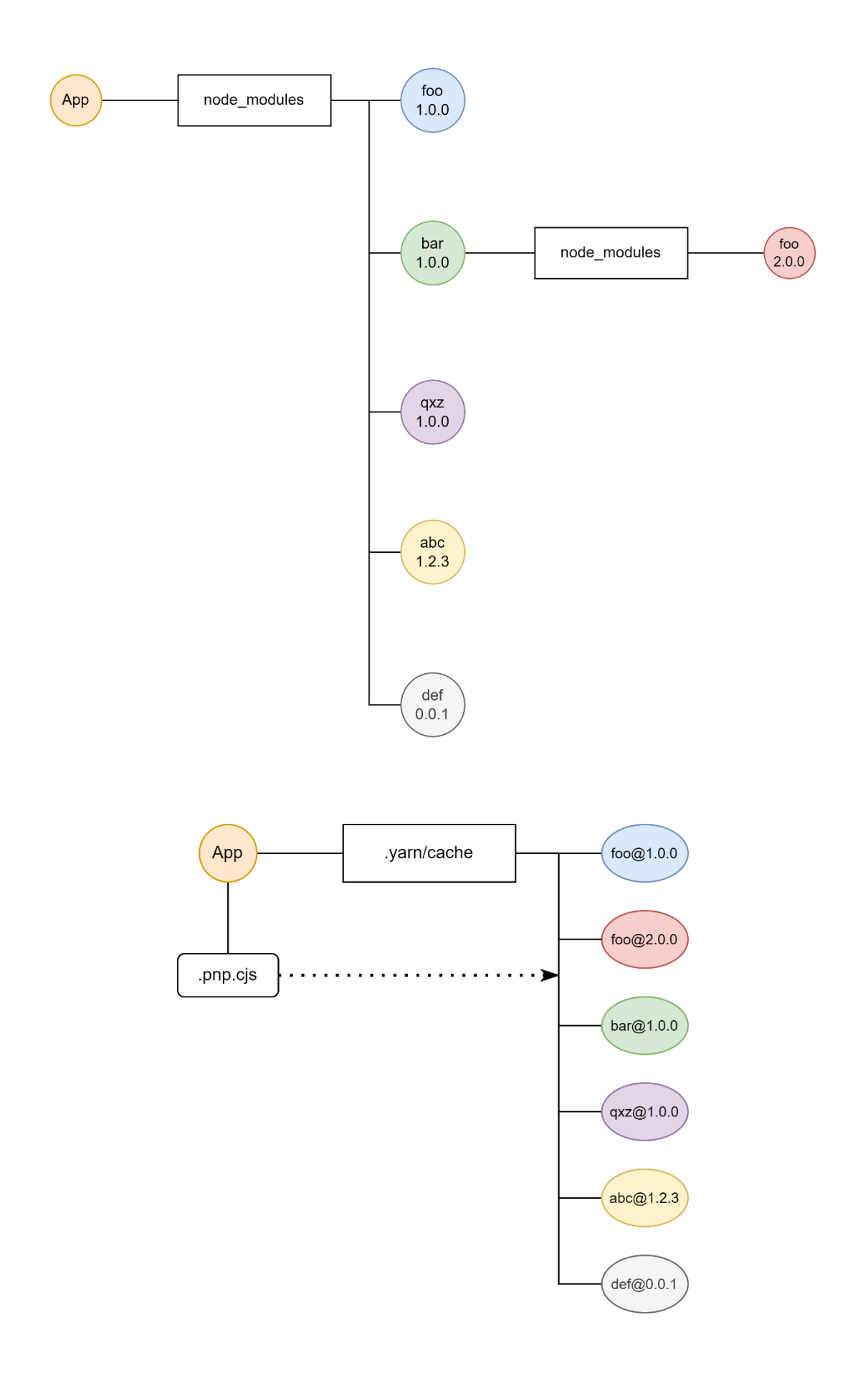

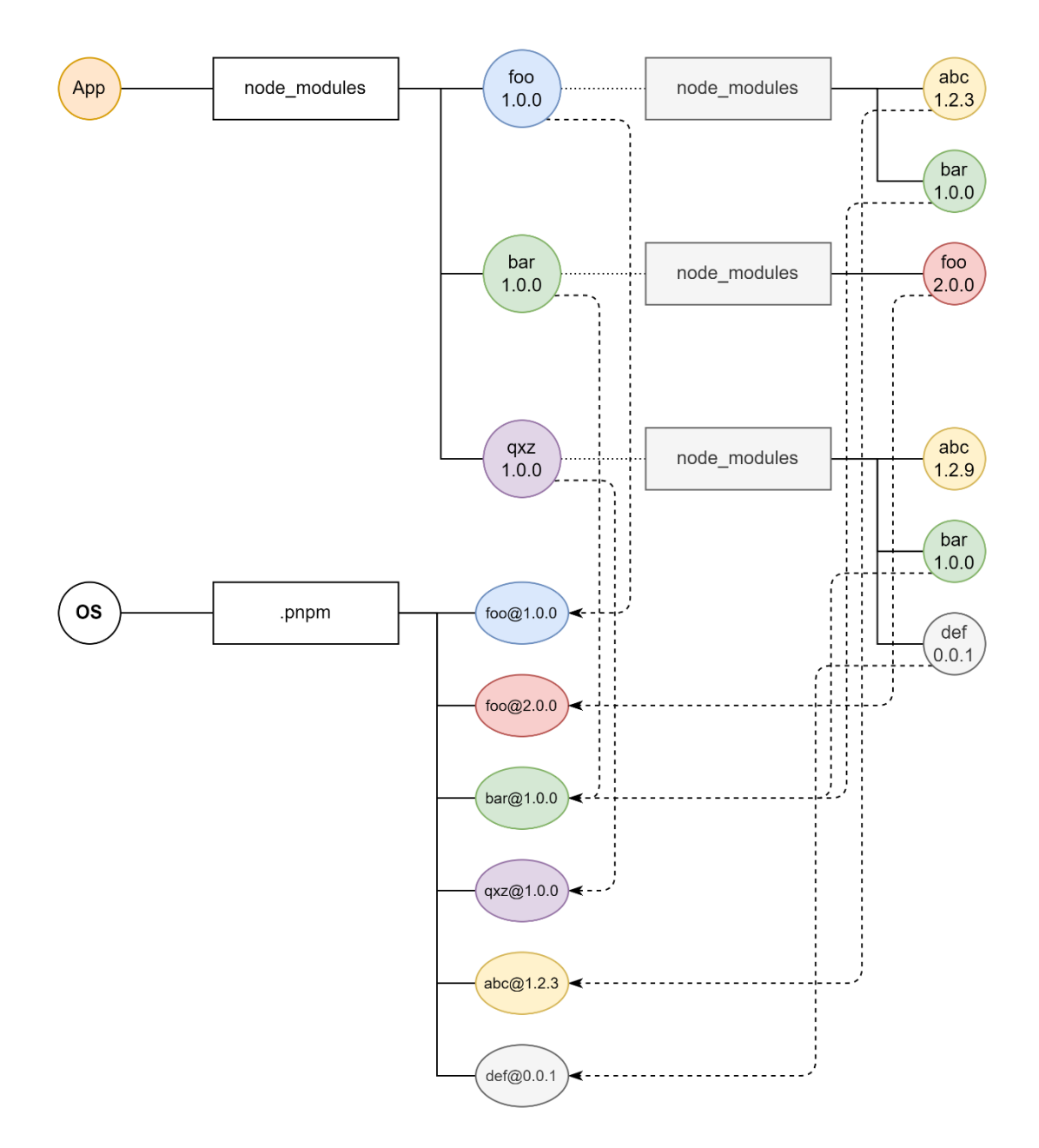

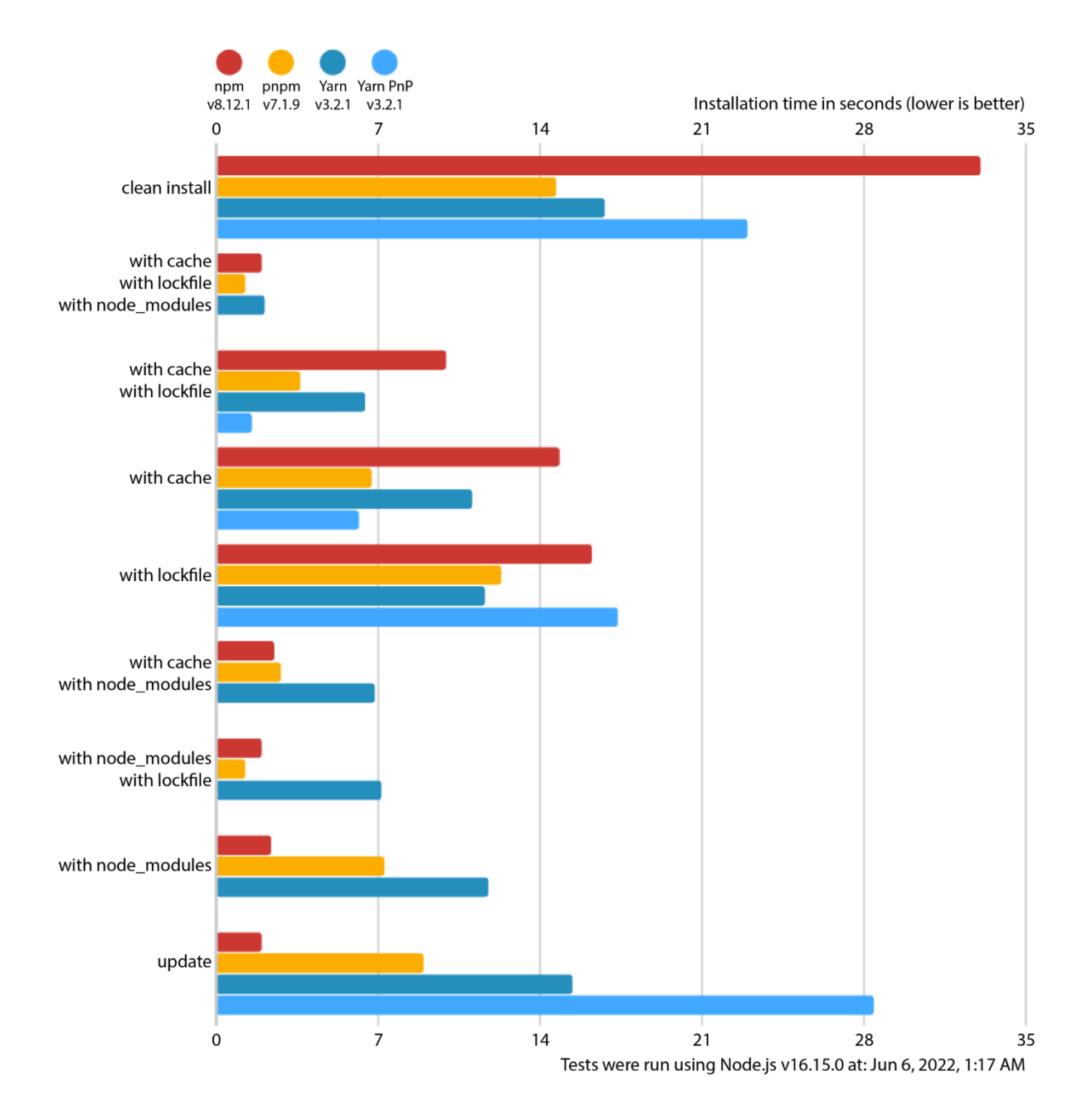

#### **Chapter 04: Using Different Flavors of JavaScript**

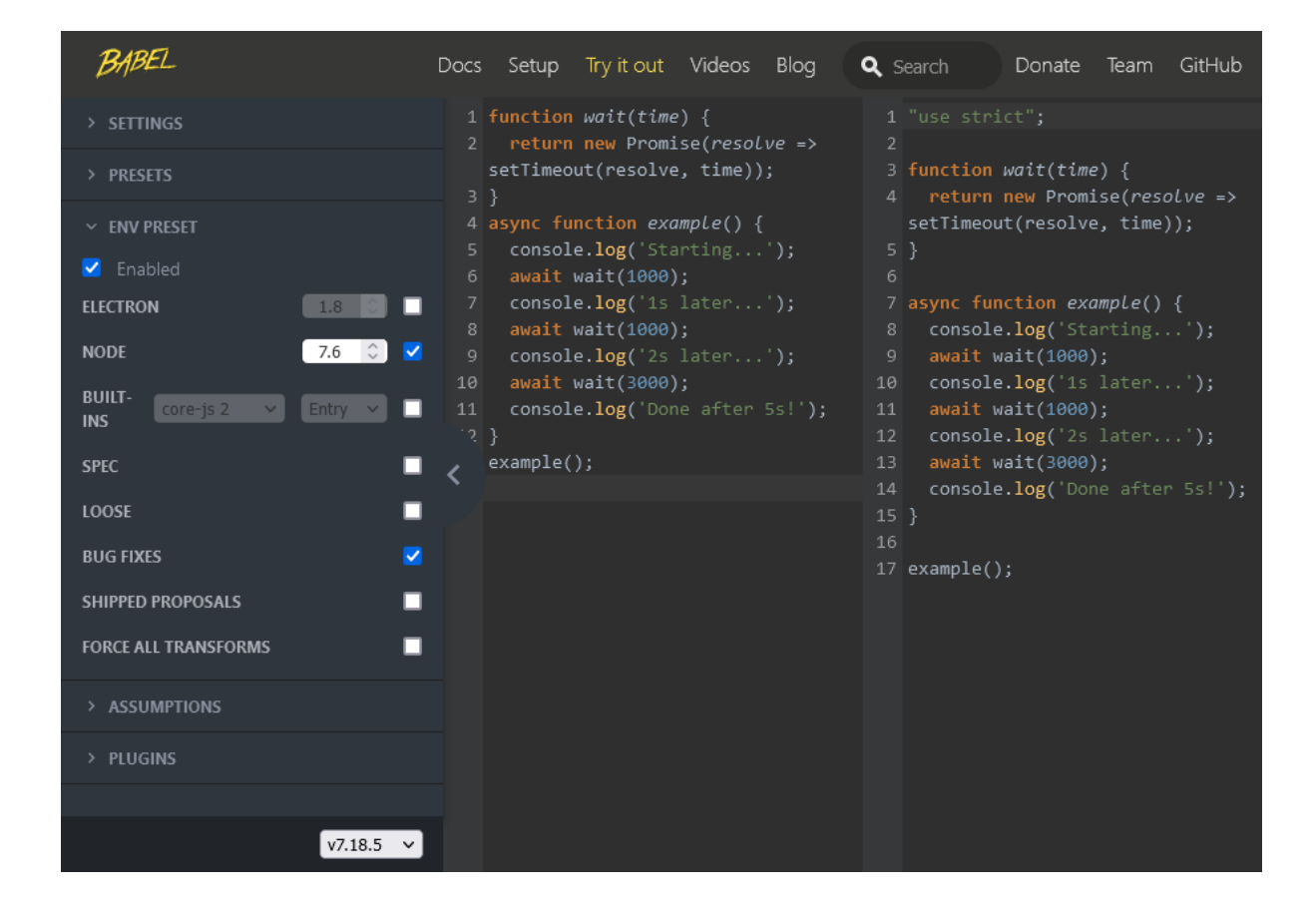

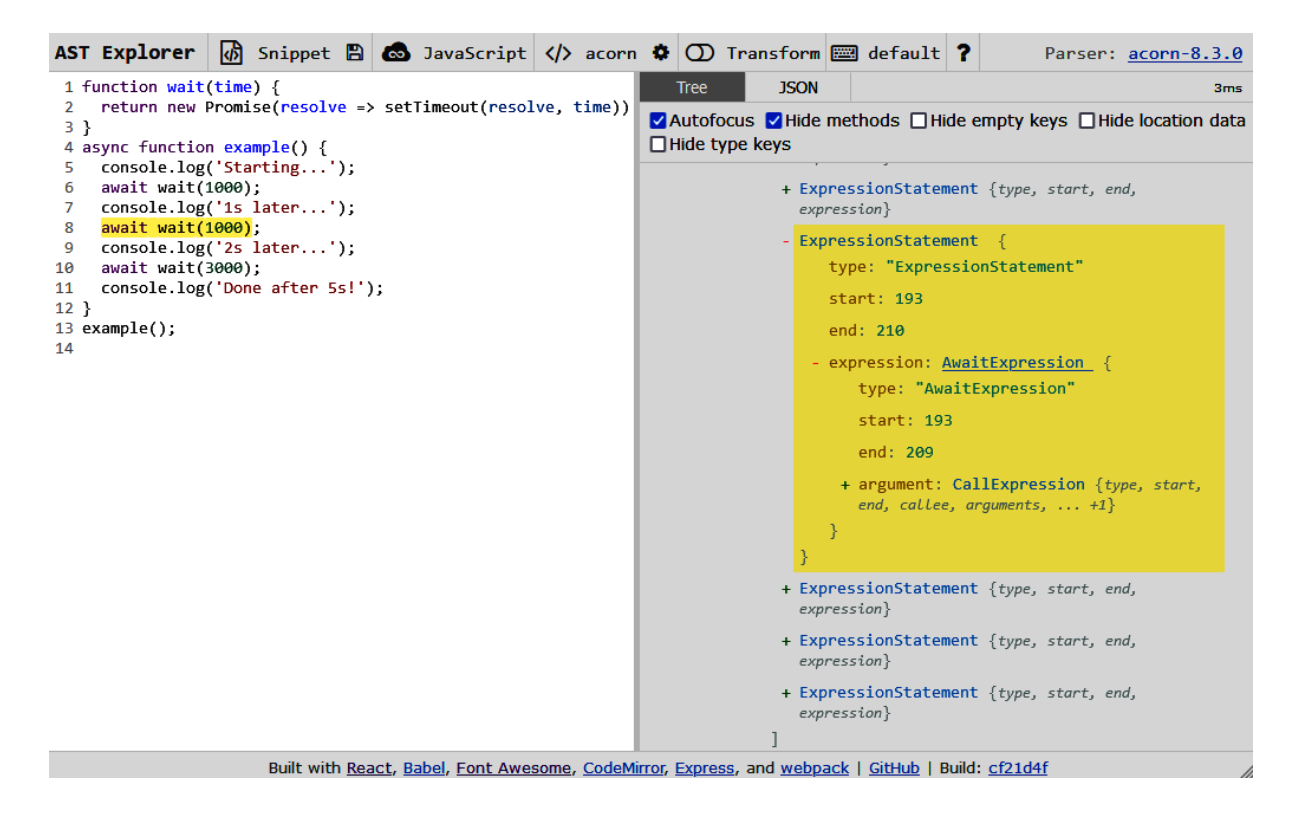

### **Chapter 05: Enhancing Code Quality with Linters and Formatters**

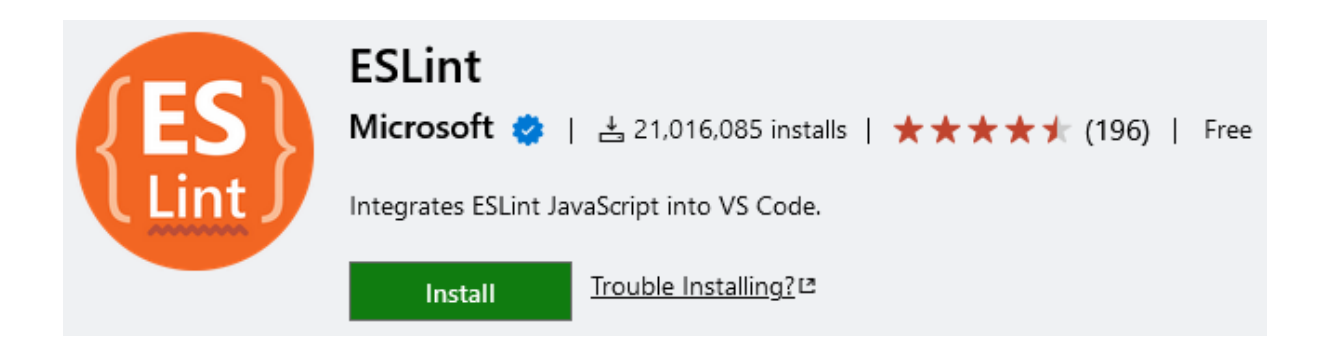

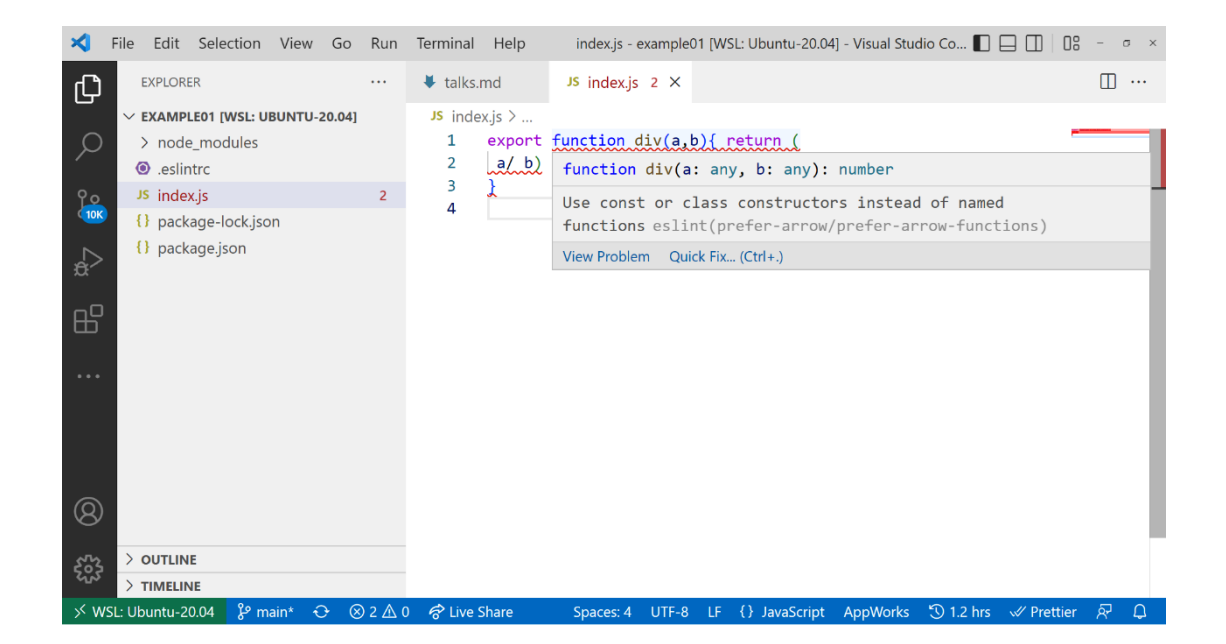

### **Chapter 06: Building Web Apps with Bundlers**

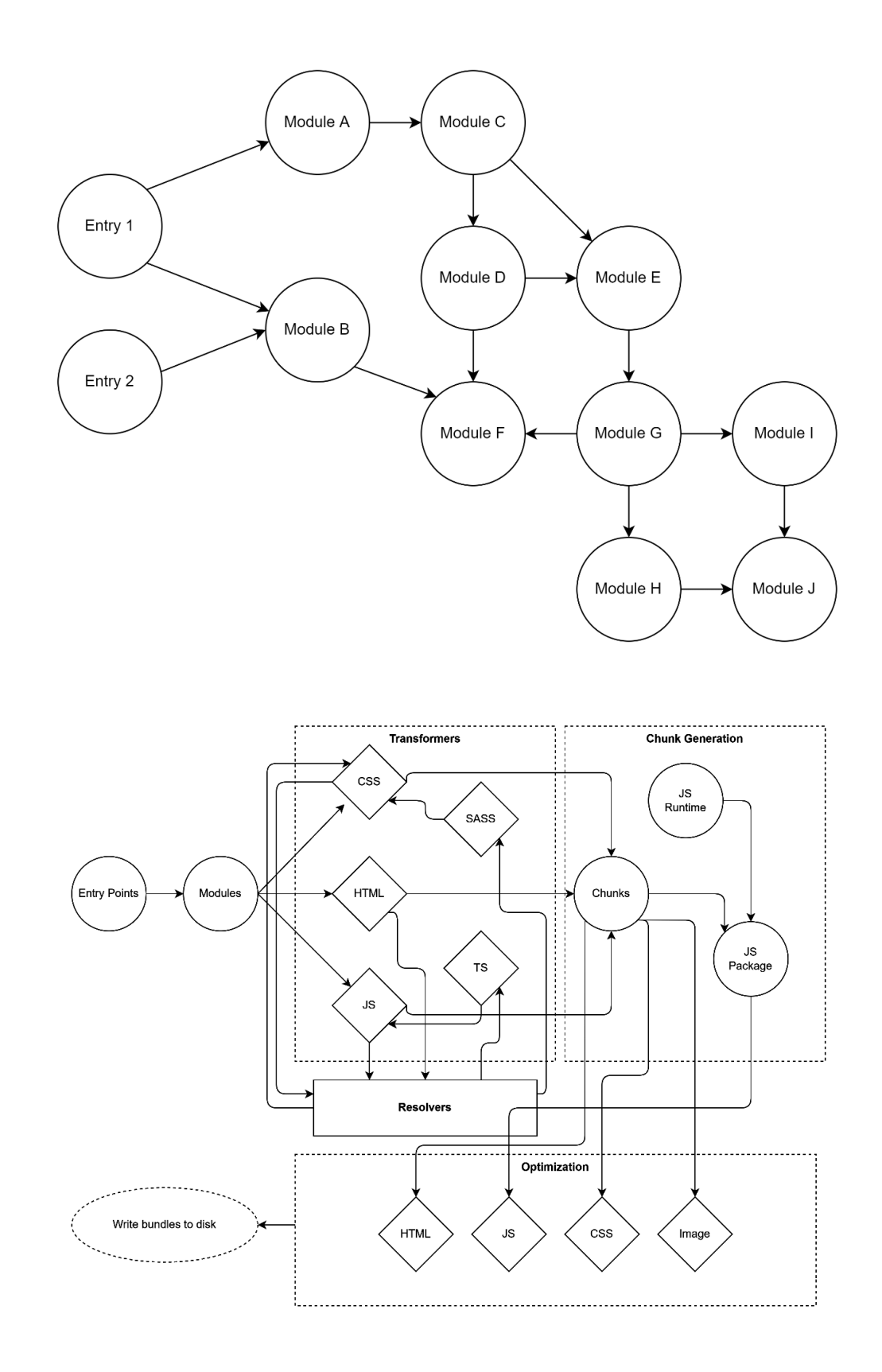

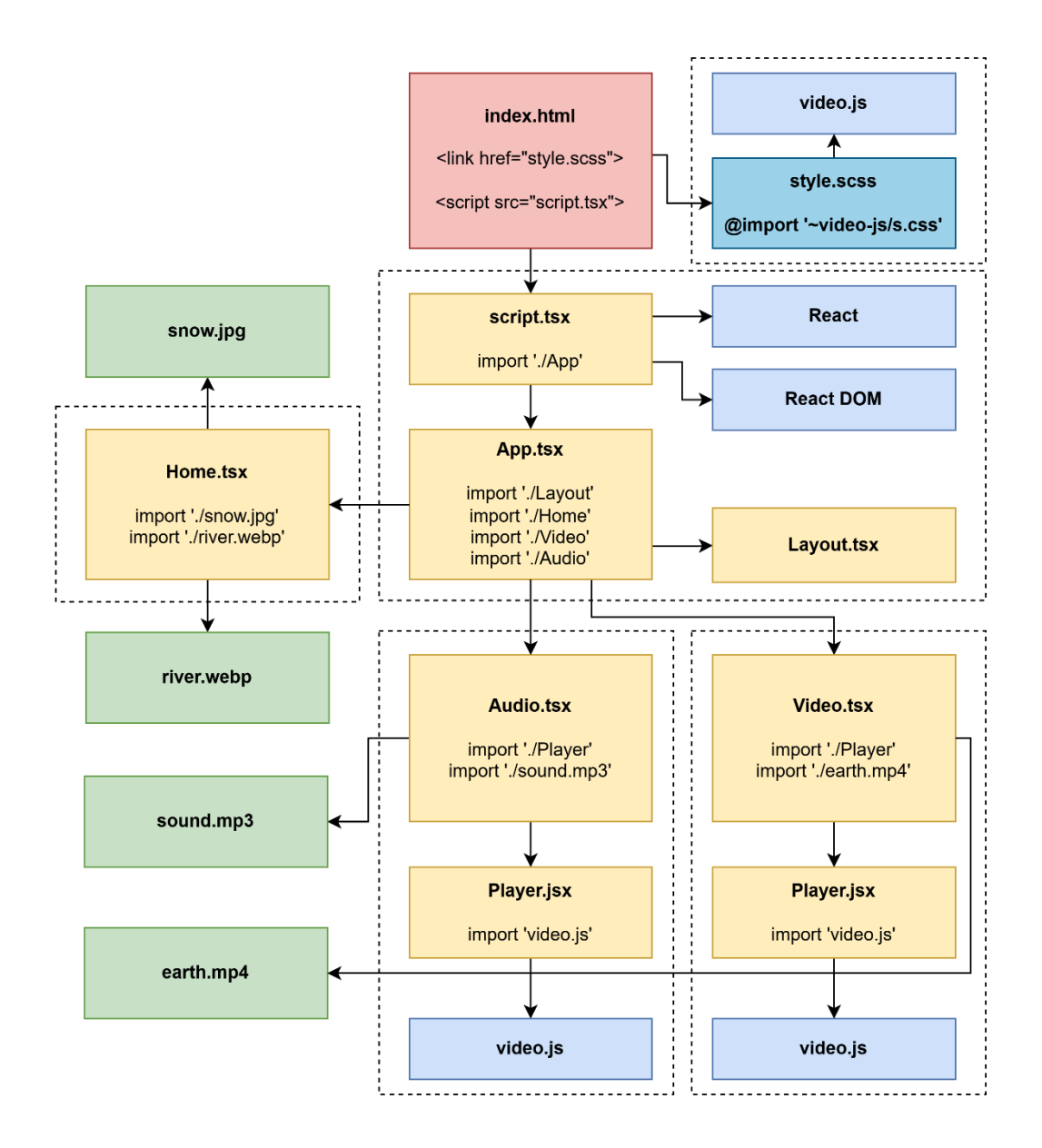

#### **Chapter 07: Improving Reliability with Testing Tools**

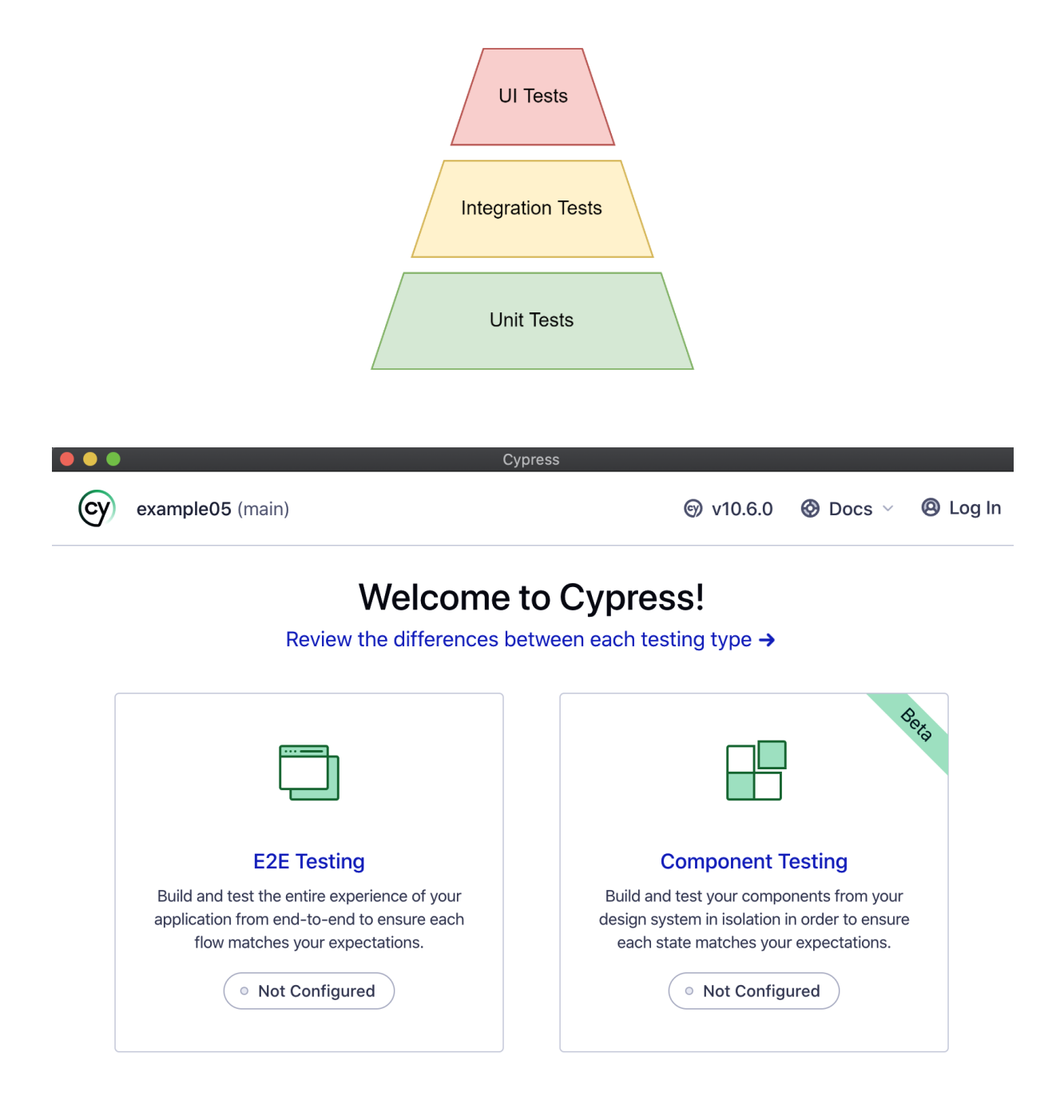

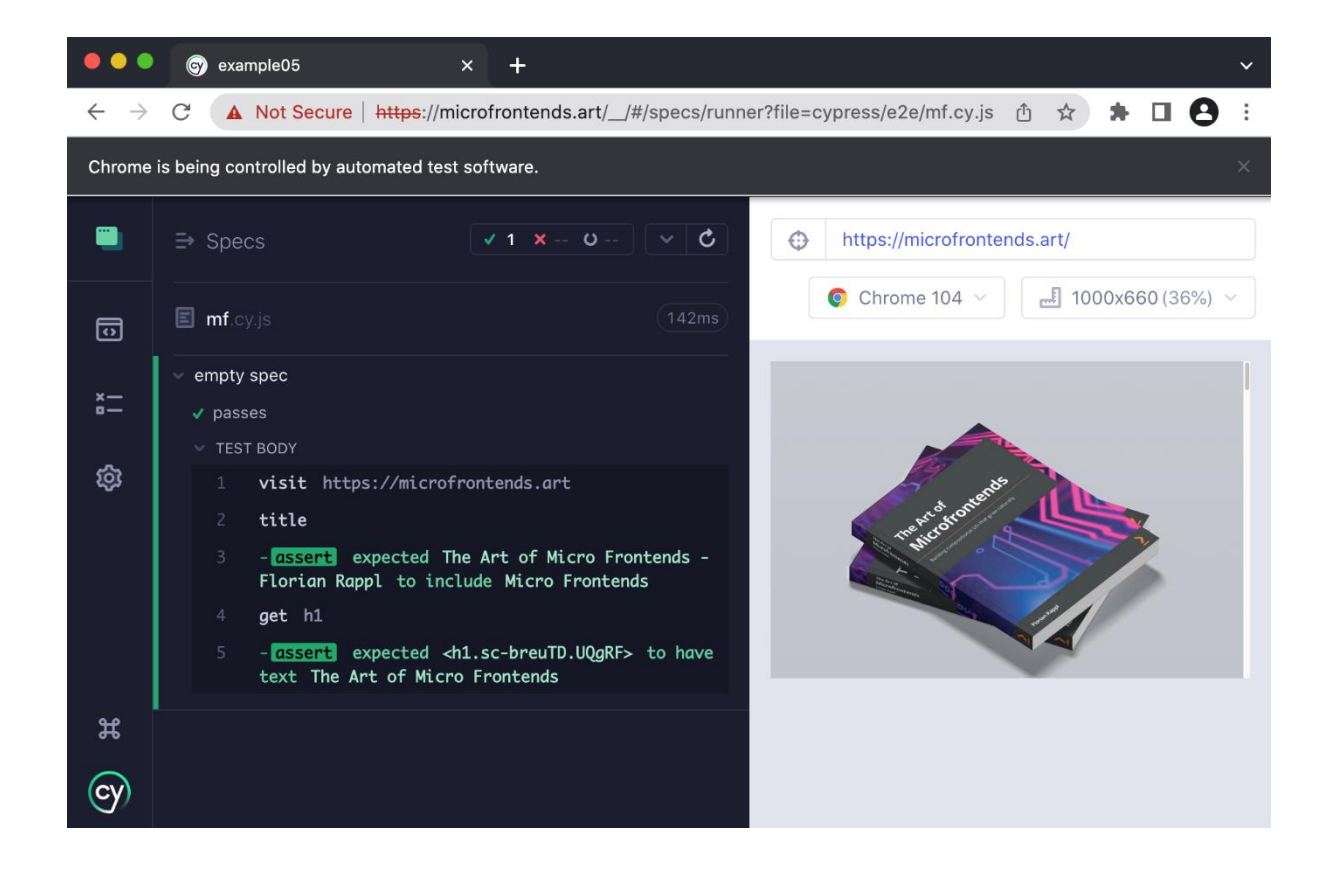

# **Chapter 08: Publishing npm Packages**

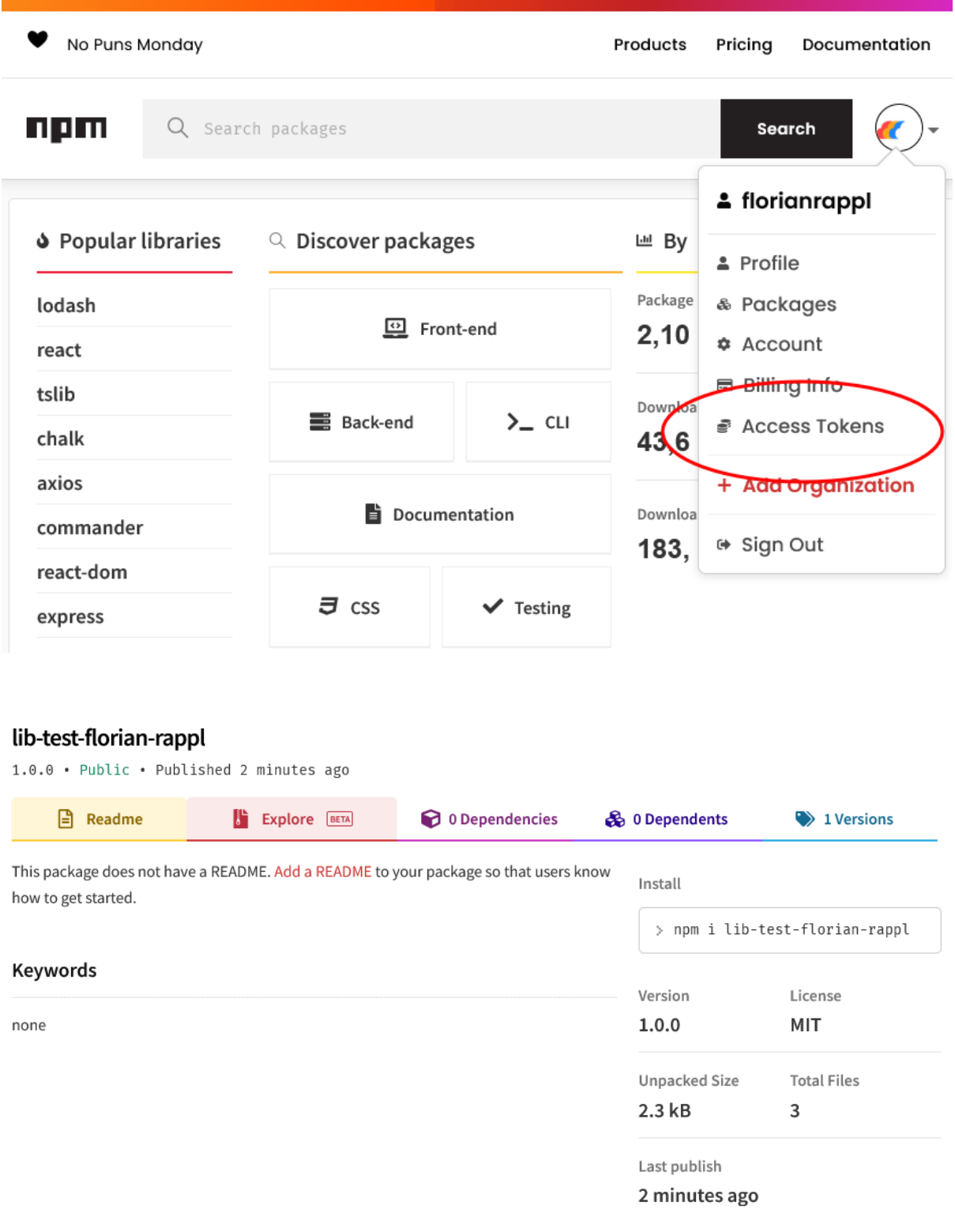

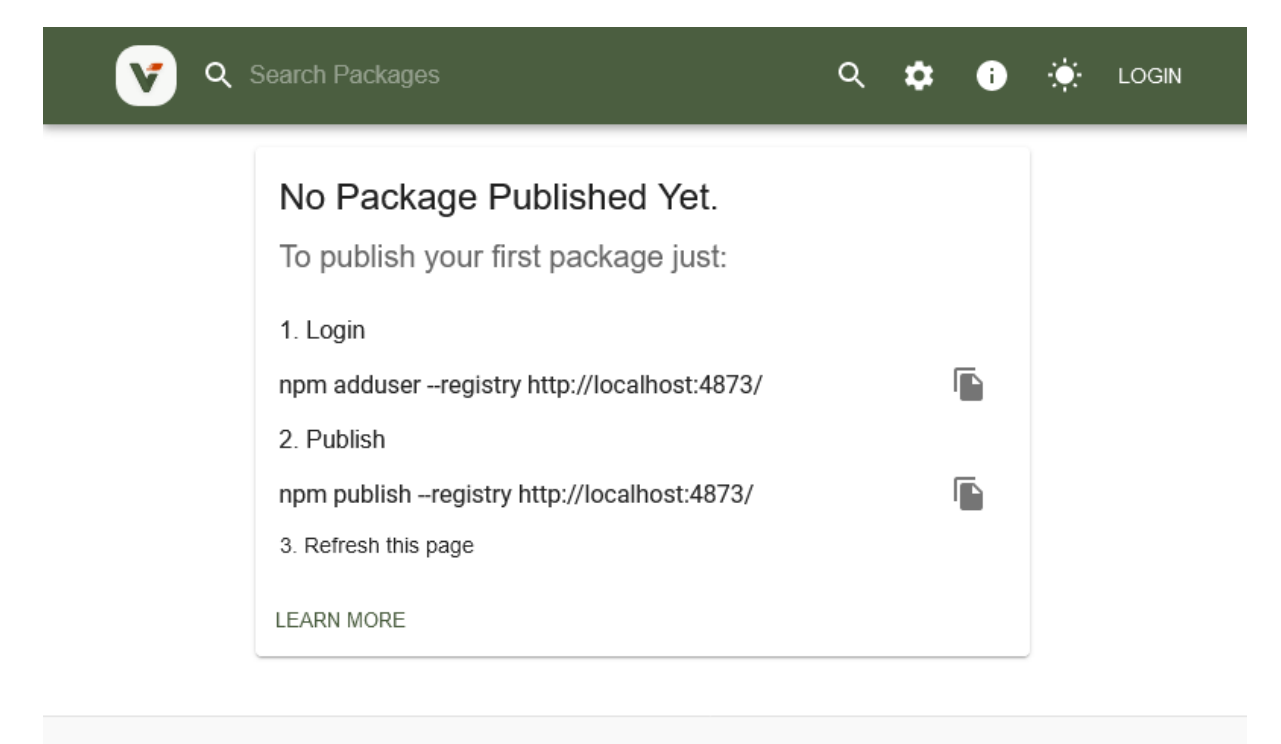

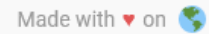

Powered by  $\blacktriangledown$  / 5.14.0

### **Chapter 09: Structuring Code in Monorepos**

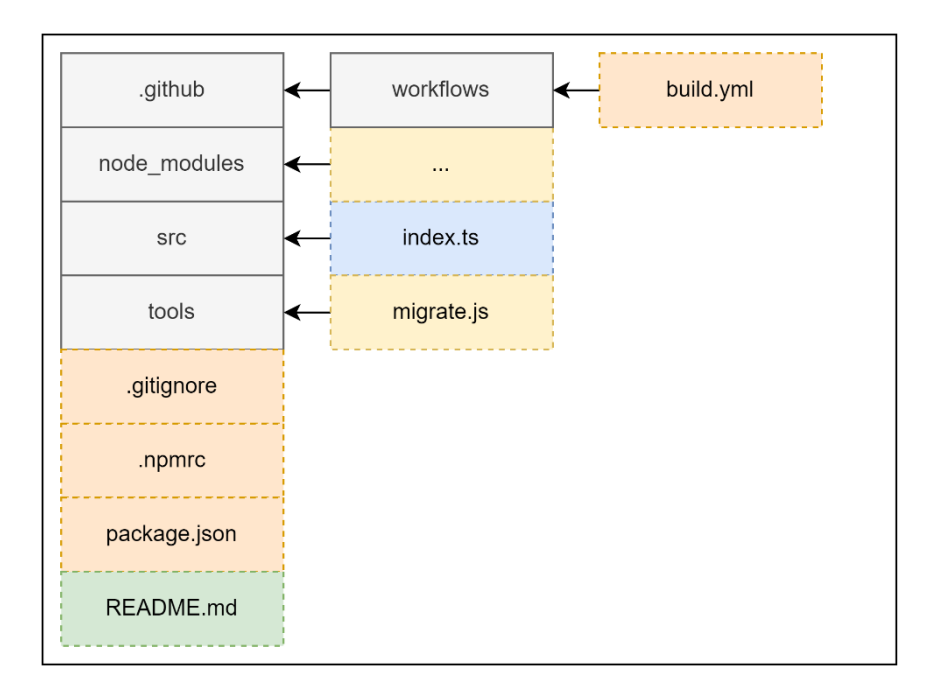

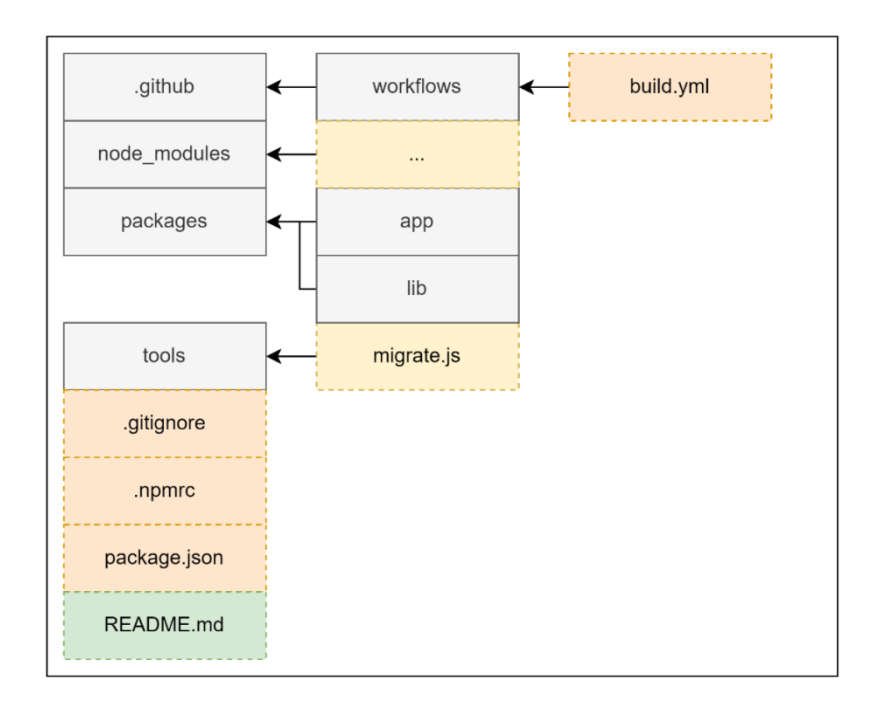

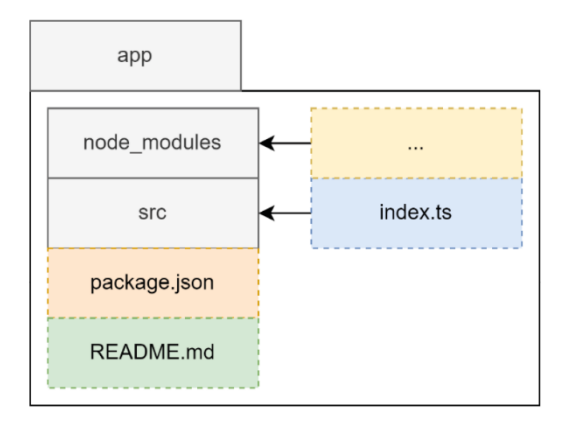

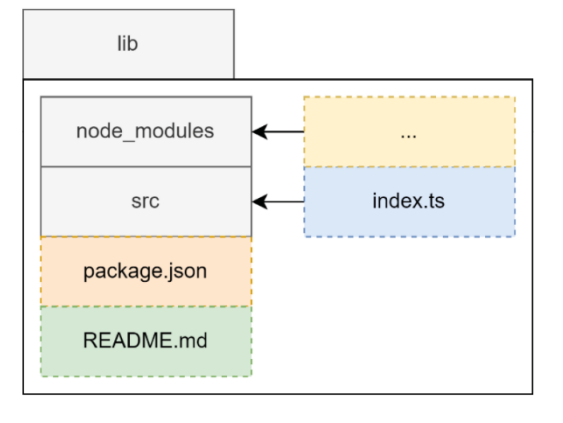

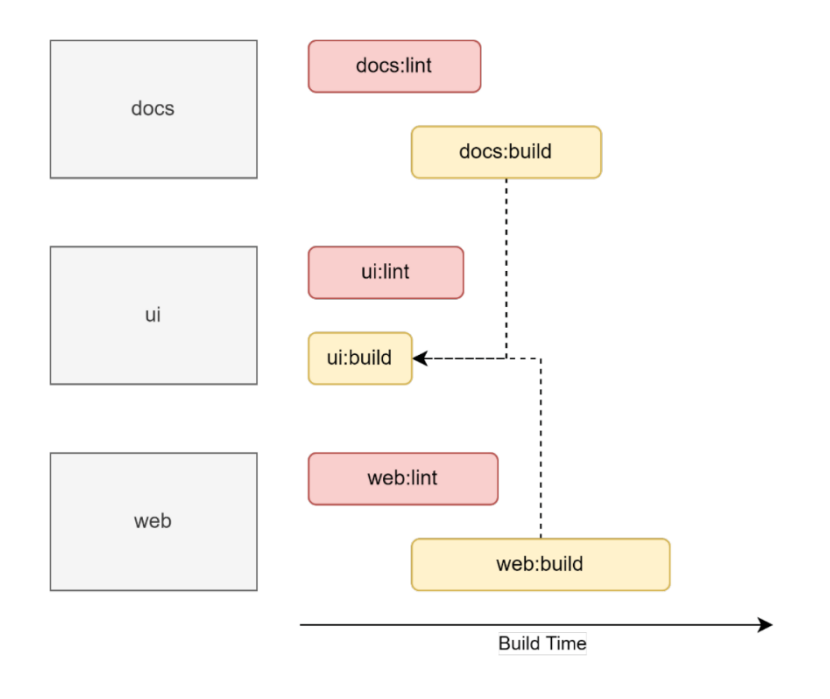

### **Chapter 10: Integrating Native Code with WebAssembly**

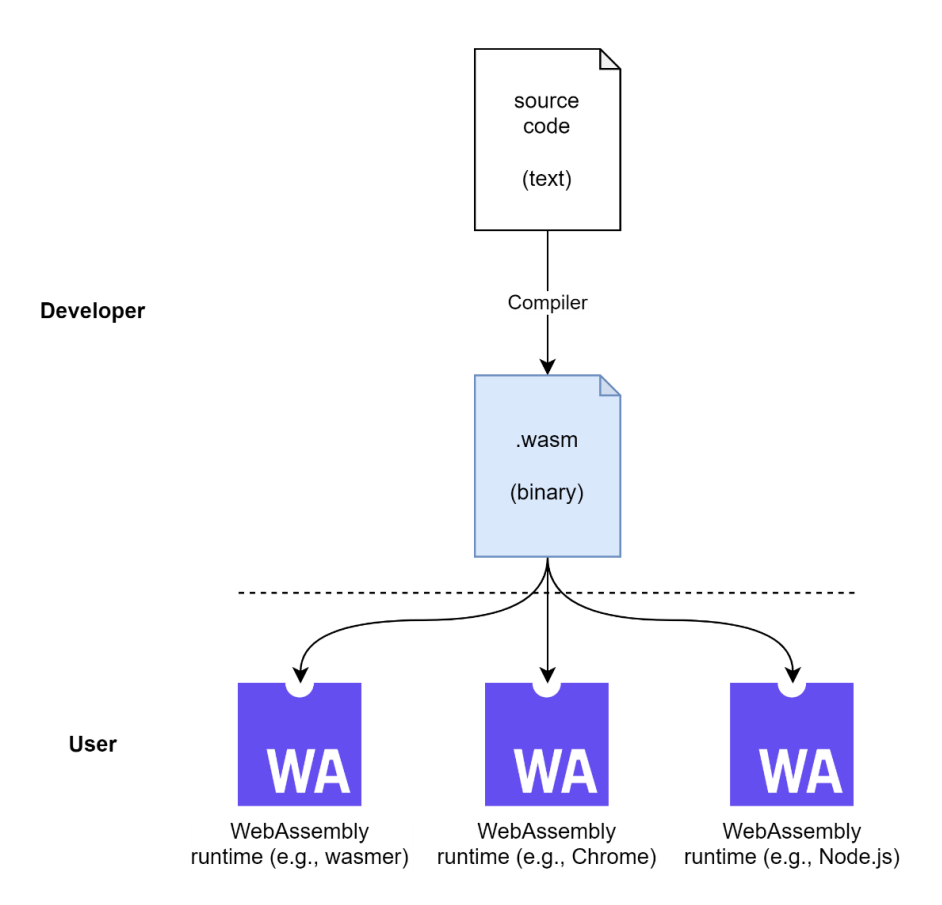

□ exceptions v mutable globals □ saturating float to int □ sign extension □ simd □ threads √ multi value □ tail call □ bulk memory □ reference types

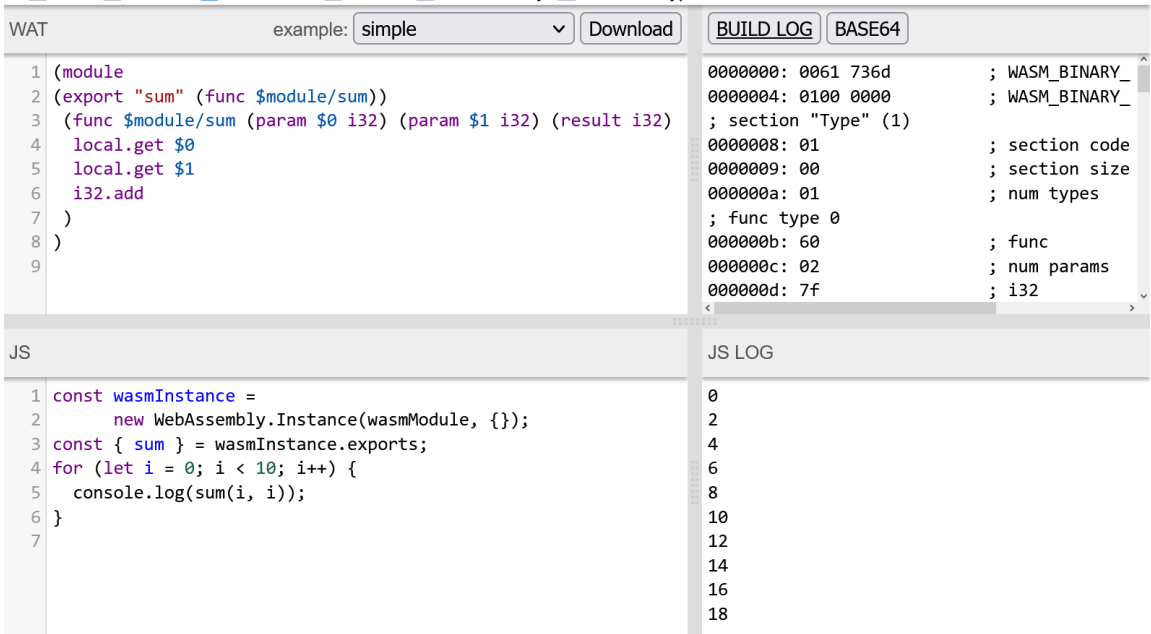

# **Chapter 11: Using Alternative Runtimes**

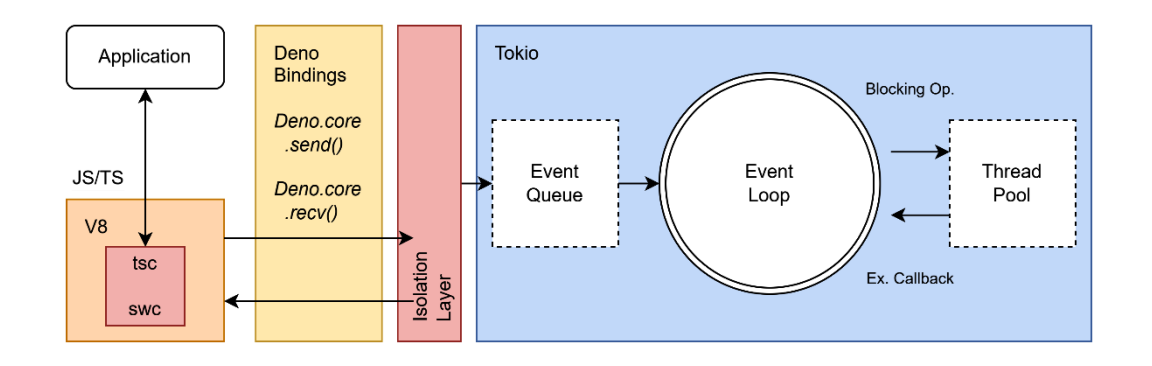

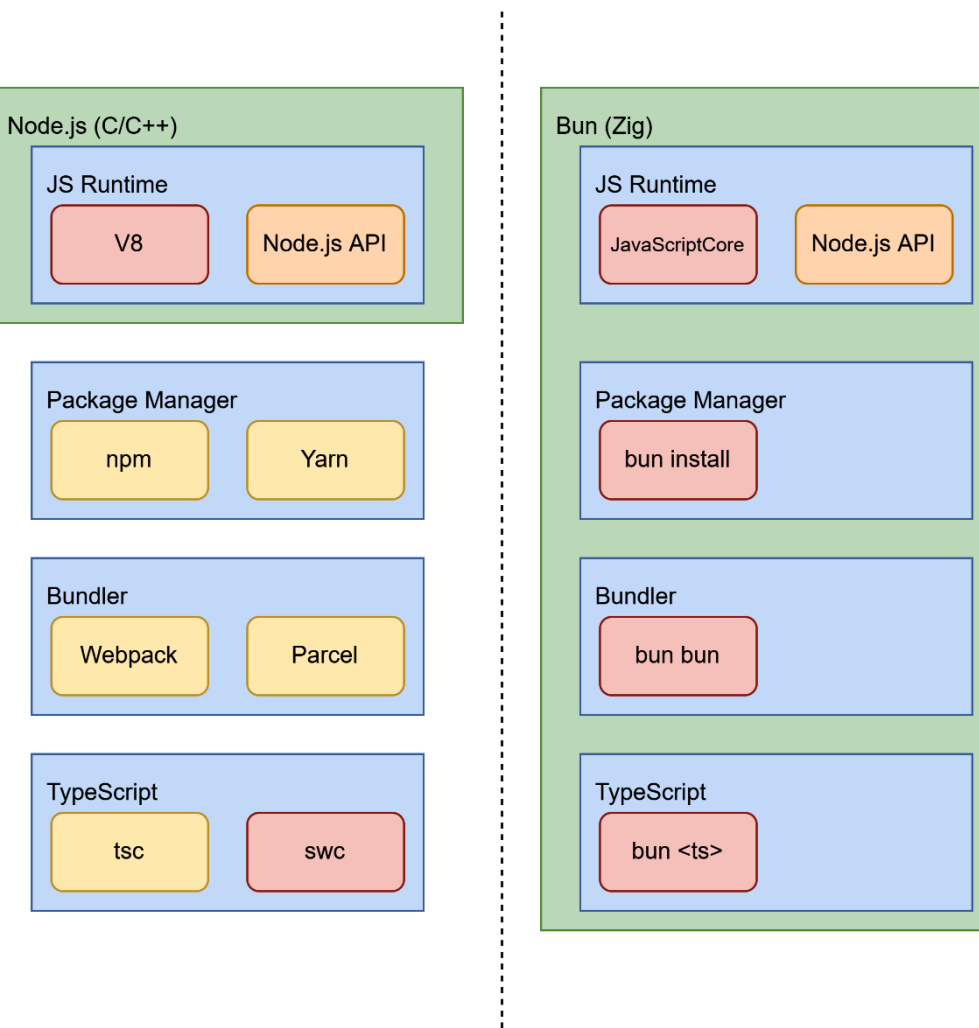